## **Оплата билетов по банковским картам Оплата по банковским картам VISA**

К оплате принимаются все виды платежных карт VISA, за исключением Visa Electron. В большинстве случаев карта Visa Electron не применима для оплаты через интернет, за исключением карт, выпущенных отдельными банками. О возможности оплаты картой Visa Electron вам нужно выяснять у банка-эмитента (банк который выпустил банковскую карту) Вашей карты.

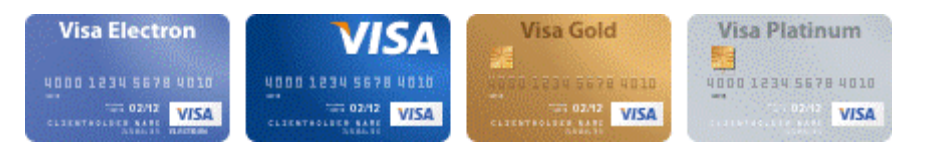

### **Оплата по кредитным картам MasterCard**

К оплате принимаются все виды MasterCard.

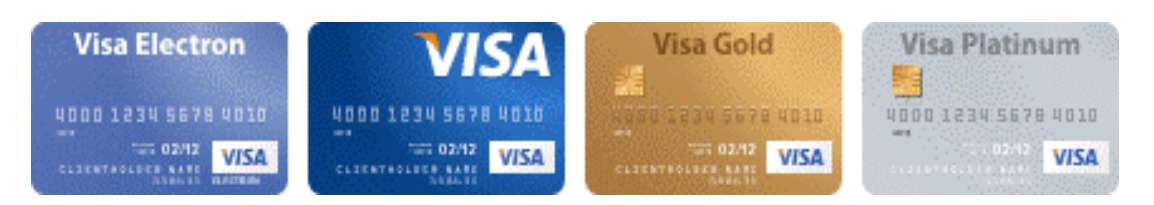

# **Что нужно знать:**

- номер вашей кредитной карты;
- cрок окончания действия вашей кредитной карты, месяц/год;
- $\blacksquare$  CVV код для карт Visa / CVC код для Master Card:
	- 3 последние цифры на полосе для подписи на обороте карты.

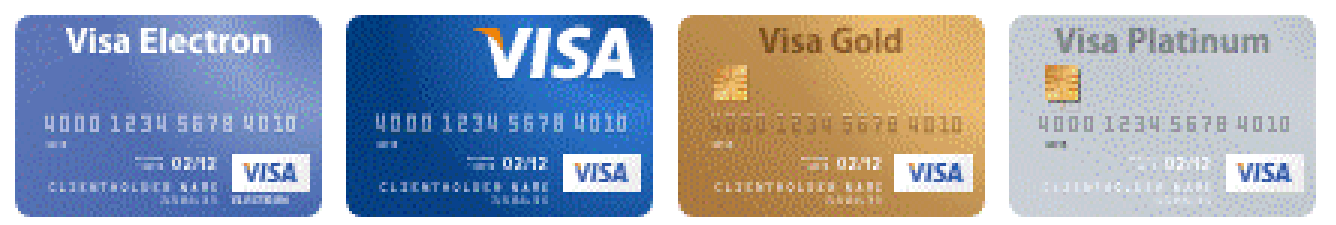

Если на вашей карте код CVC / CVV отсутствует, то, возможно, карта не пригодна для CNP транзакций (т.е. таких транзакций, при которых сама карта не присутствует, а используются её реквизиты), и вам следует обратиться в банк-эмитент для получения подробной информации.

## **Описание процесса передачи данных**

Для оплаты билета Вы будете перенаправлены на платежный шлюз ПАО "Сбербанк России" для ввода реквизитов Вашей карты. Пожалуйста, приготовьте Вашу пластиковую карту заранее. Соединение с платежным шлюзом и передача информации осуществляется в защищенном режиме с использованием протокола шифрования SSL.

В случае, если Ваш банк поддерживает технологию безопасного проведения интернет-платежей Verified By Visa или MasterCard Secure Code, для проведения платежа также может потребоваться ввод специального пароля. Способы и возможность получения паролей для совершения интернетплатежей Вы можете уточнить в банке-эмитенте, выпустившем карту. Настоящий сайт поддерживает 256-битное шифрование. Конфиденциальность сообщаемой персональной информации обеспечивается ПАО "Сбербанк России". Введенная информация не будет предоставлена третьим лицам за исключением случаев, предусмотренных законодательством РФ. Проведение платежей по банковским картам осуществляется в строгом соответствии с требованиями платежных систем Visa Int. и MasterCard Europe Sprl.

**Visa Platinum** 

4000 1234 5678 4010

VISA

Visa Gold

2/12 VISA

**VISA** 

 $= 02.12$  VISA

4000 1234 5678 4010

**Visa Electron** 

**THE ORIE VISA** 

VISA

**UDDO 1230 5678 UDS** 

**Visa Gold** 

02/12 VISA

**Visa Platinum** 

<mark>2.3</mark><br>4000 1234 5678 4010

**VISA** 

#### **Описание процесса оплаты**

**Visa Electron** 

 $=$  02/12 VISA

Оплата билетов, оформляемых в мобильном приложении «Пригород», возможна только с помощью пластиковой карты. Проведение платежа для оплаты билета производится непосредственно после его оформления. После завершения оформления билета в мобильном приложении «Пригород», по нажатию на кнопку «Купить» система переключит Вас на страницу авторизационного сервера, где Вам будет предложено ввести данные пластиковой карты, инициировать ее авторизацию, после чего вы будете автоматически перенаправлены обратно в мобильное приложение «Пригород». После того, как Вы вернетесь в наше приложение, система уведомит Вас о результатах авторизации. В случае подтверждения авторизации Ваш билет будет автоматически отправлен Вам на e-mail, указанный Вами при оформлении заказа. Также данные по билету сохраняются в разделе «История заказов» мобильного приложения «Пригород». В случае отказа в авторизации карты Вы сможете повторить процедуру оплаты.

#### **Возврат средств по оплаченным билетам.**

Порядок возврата средств по неиспользованным билетам для проезда в поездах пригородного сообщения определен Приказом Минтранса России от 19.12.2013 N473 «Об утверждении Правил перевозок пассажиров, багажа, грузобагажа железнодорожным транспортом» (Зарегистрировано в Минюсте России 24.07.2014 N33244).

В соответствии с пунктом 98 Приказа Минтранса России от 19.12.2013 N473 «Об утверждении Правил перевозок пассажиров, багажа, грузобагажа железнодорожным транспортом» возврат стоимости неиспользованного

пассажиром билета для разовой поездки на поезде пригородного сообщения без указания мест не производится. Исключение составляют случаи незапланированного перерыва в движении таких поездов пригородного сообщения более чем на час. Возврат стоимости неиспользованного пассажиром билета для разовой поездки на поезде пригородного сообщения без указания мест производится только в часы незапланированного перерыва в движении таких поездов на станции отправления пассажиров.

В мобильном приложении «Пригород» пользователь имеет возможность вернуть билеты на поезда пригородного сообщения с указанием мест, оформленные посредством мобильного приложения. Порядок и сумма возврата определяется пунктами 96, 97 Приказа Минтранса России от 19.12.2013 N473 «Об утверждении Правил перевозок пассажиров, багажа, грузобагажа железнодорожным транспортом».

В соответствии с абзацем 24 статьи 83 Устава железнодорожного транспорта возврат денежных средств за неиспользованный проездной документ (билет), оформленный по безналичному расчету или с использованием платежной карты, производится на банковский счет юридического или физического лица, оплатившего проездной документ (билет).